## Keep the Space Shuttle Flying

## Writing Robust Operators

Illya Chekrygin Founding Engineer, Upbound

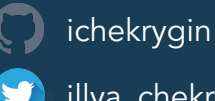

illya\_chekrygin

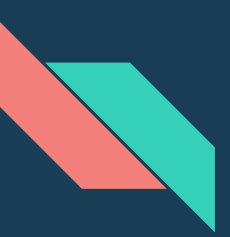

#### What's with the title?

```
// ==================================================================
// PLEASE DO NOT ATTEMPT TO SIMPLIFY THIS CODE.
// KEEP THE SPACE SHUTTLE FLYING.
//
// This controller is intentionally written in a very verbose style. You will
// notice:
//
// 1. Every 'if' statement has a matching 'else' (exception: simple error
// checks for a client API call)
// 2. Things that may seem obvious are commented explicitly
//
// We call this style 'space shuttle style'.
```
Paul Morie

Circa July, 2016

[https://github.com/kubernetes/kubernetes/blob/master/pkg/controller/volume/persistentvolume/pv\\_controller.go](https://github.com/kubernetes/kubernetes/blob/master/pkg/controller/volume/persistentvolume/pv_controller.go)

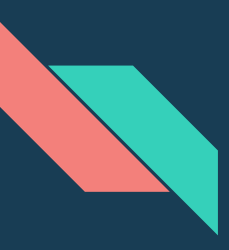

#### Kubernetes

- Killer API
	- Declarative Style
	- Level-based
	- State separation: Desired (Spec) vs. Observed (Status)
	- Complete
	- Authoritative
	- Extensible

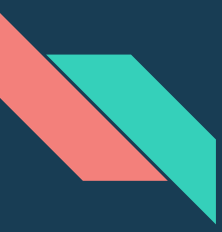

#### Extending Kubernetes

- Customization
	- Configuration
	- Extension
- Controller Pattern
- Custom Resources
	- API Aggregation
	- CRD
- Kubernetes Application, a.k.a Operator

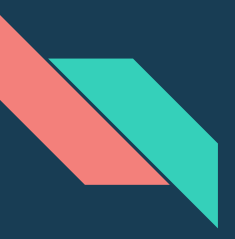

#### Frameworks

- controller-runtime
	- Kubebuilder
	- Operator-SDK
- Metacontroller
- Shell-operator
- Rook Operator-Kit
- client-go
	- sample-controller

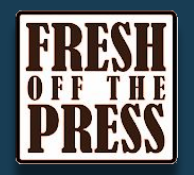

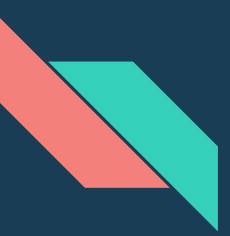

#### Frameworks

- controller-runtime
	- Kubebuilder
	- Operator-SDK
- Metacontroller
- Rook Operator-Kit
- client-go
	- sample-controller

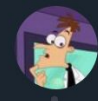

Darren Shepherd @ibuildthecloud · May 14  $\checkmark$ controller-runtime somehow makes controllers harder to understand, i really don't like the magic. I know there's no point in fighting it, but it's too much magic.

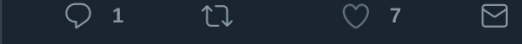

**Adrien Trouillaud** @adrienit

Followina

 $\checkmark$ 

```
Replying to @ibuildthecloud
```
The purpose of controller-runtime and its derivatives kubebuilder and operator-sdk, IMO, is to make controllers more \*approachable\*, at the expense of understandability, simplicity, and extensibility. I predict a lot of people will eventually go back to sample-controller.

#### Frameworks

- controller-runtime
	- Kubebuilder
	- Operator-SDK
- Metacontroller
- Rook Operator-Kit
- client-go
	- sample-controller

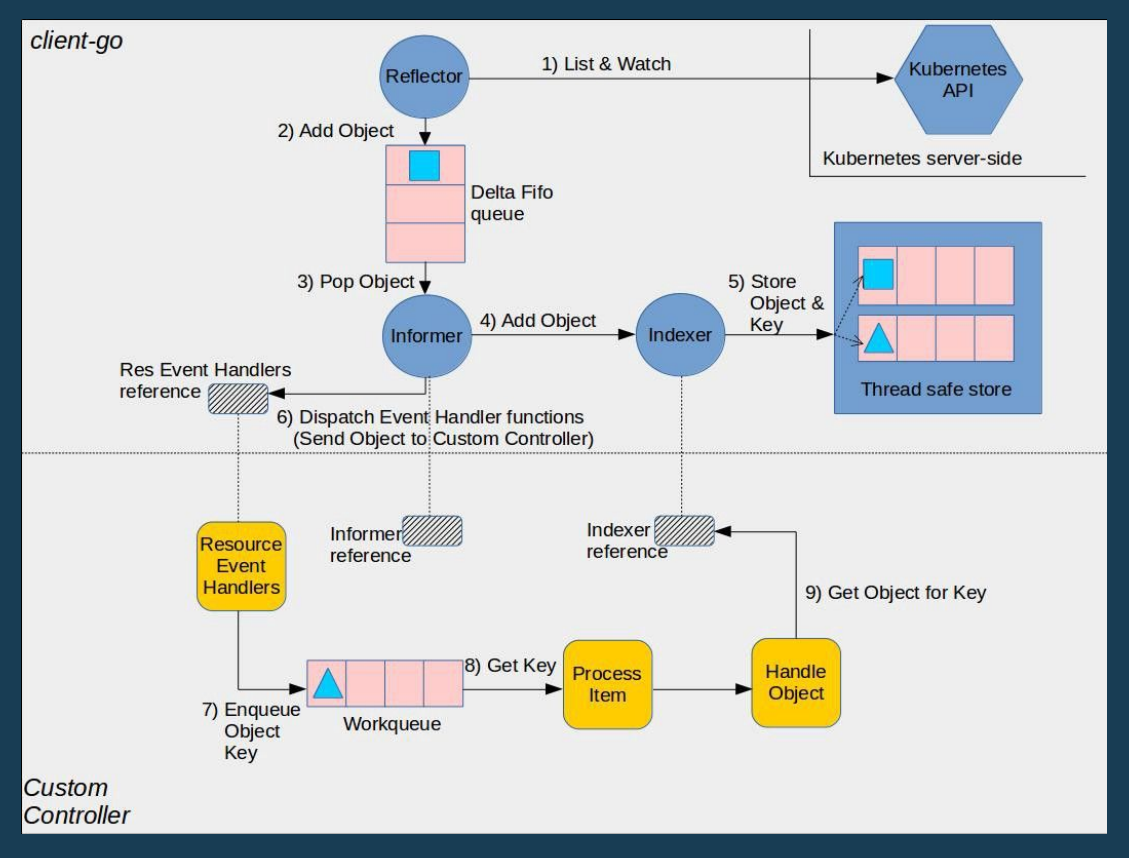

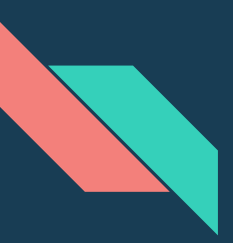

#### Operator Anatomy

- Type
- Controller
- Webhook(s)

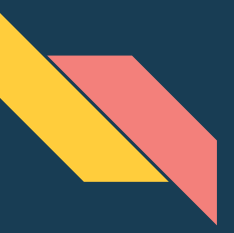

#### Type

}

// +genclient

// +k8s:deepcopy-gen:interfaces=k8s.io/apimachinery/pkg/runtime.Object

// ContainerSet creates a new Deployment running multiple replicas

- // of a single container with the given image.
- // +k8s:openapi-gen=true

// +resource:path=containersets

```
type ContainerSet struct {
```

```
metav1.TypeMeta `json:",inline"`
```

```
 metav1.ObjectMeta `json:"metadata,omitempty"`
```

```
 // spec contains the desired behavior of the ContainerSet
Spec ContainerSetSpec `json:"spec,omitempty"`
 // status contains the last observed state of the ContainerSet
Status ContainerSetStatus `json:"status,omitempty"`
```
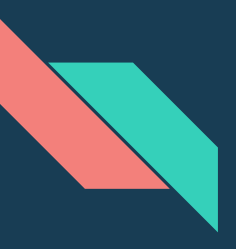

#### **Controller**

- Reconcile (key)
	- API Get Object (key)
	- Process Object
		- Actual State -> Desired State
	- CRUD children resources
	- API Update:
		- Object (as whole) or
		- Object Status (sub-resource)

#### **spec: scope: Namespaced subresources: status: {}**

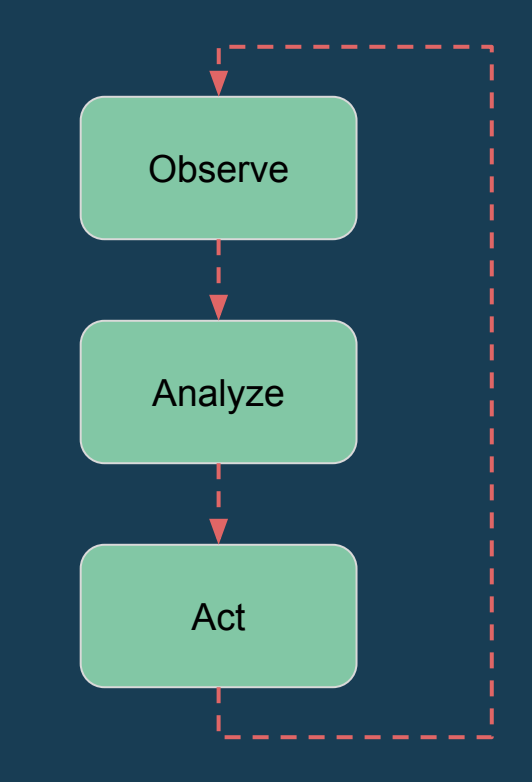

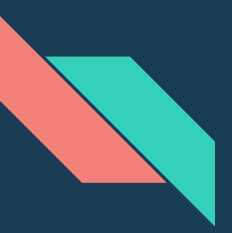

#### In Cluster Resources

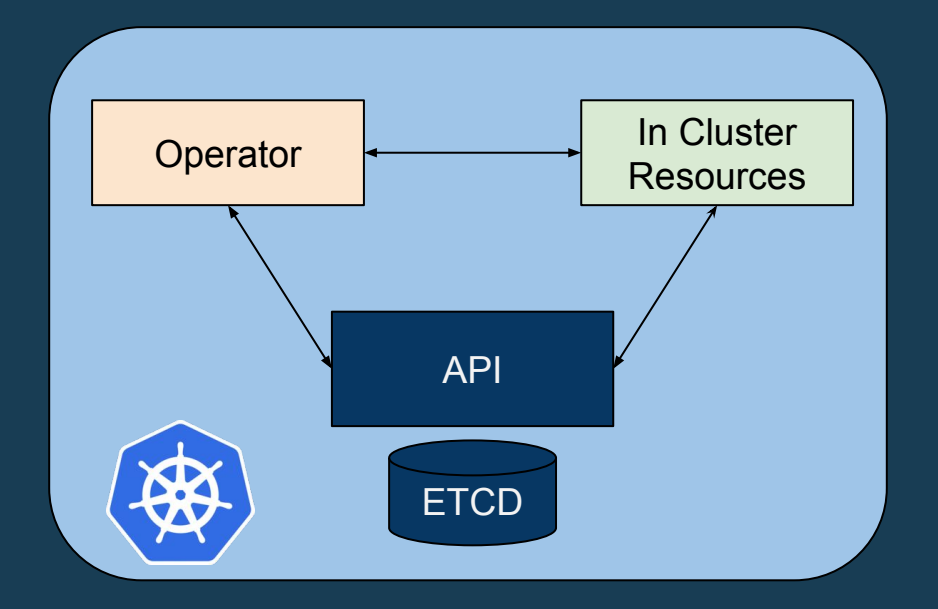

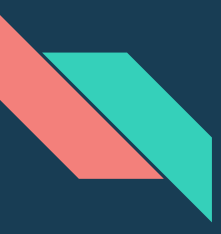

#### External Resource Controller

- Reconcile (key)
	- API Get Object (key)
	- Process Object
		- Actual State -> Desired State
	- CRUD children resources
	- API Update:
		- Object (as whole) or
		- Object Status (sub-resource)

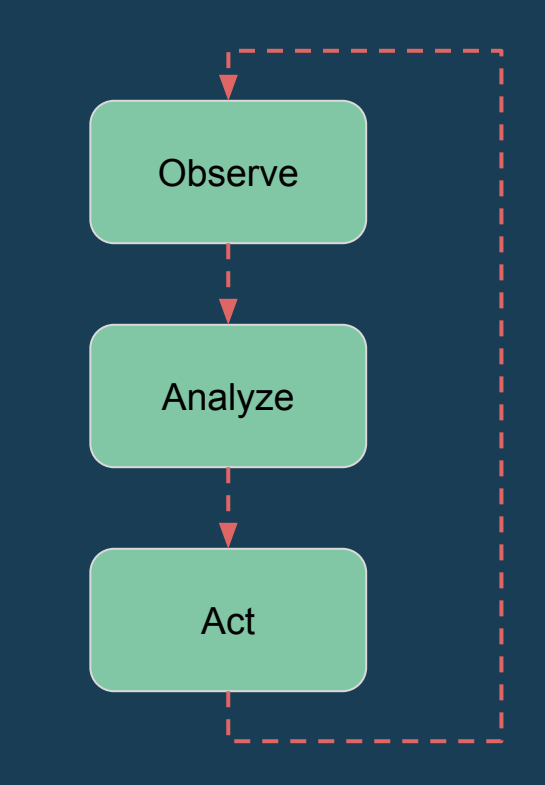

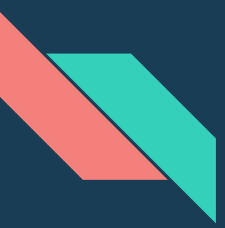

#### External Resource Controller

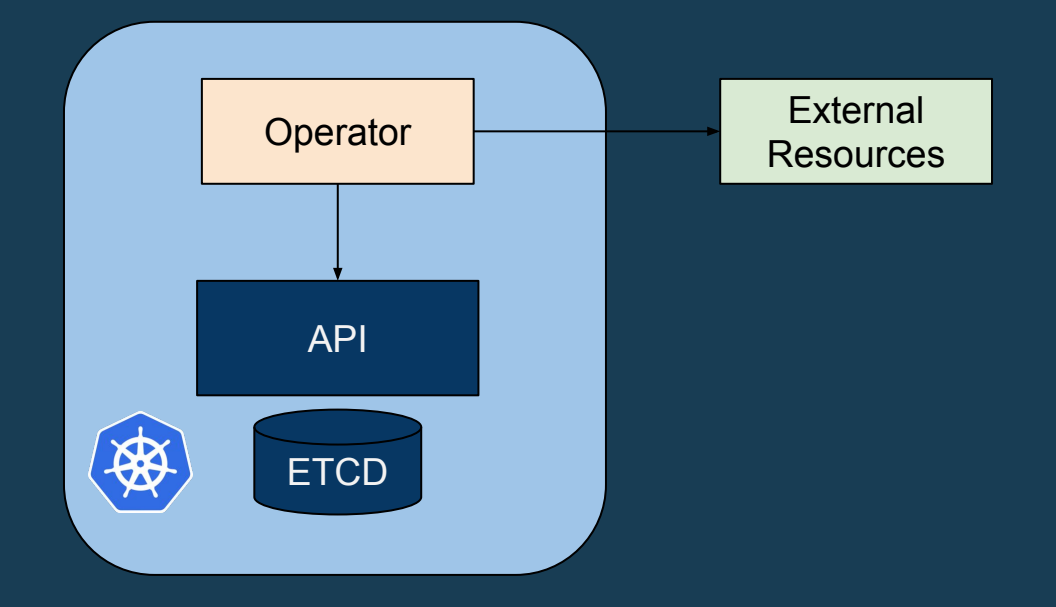

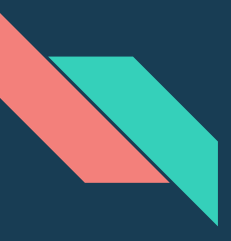

#### External vs. Internal CRUD

- Internal Resources:
	- Kubernetes API + client-go
- External API Resources:
	- AWS API + aws-sdk-go
	- Azure API + azure-sdk-for-go
	- GCP API + google.golang.org/api
- Other External Resources

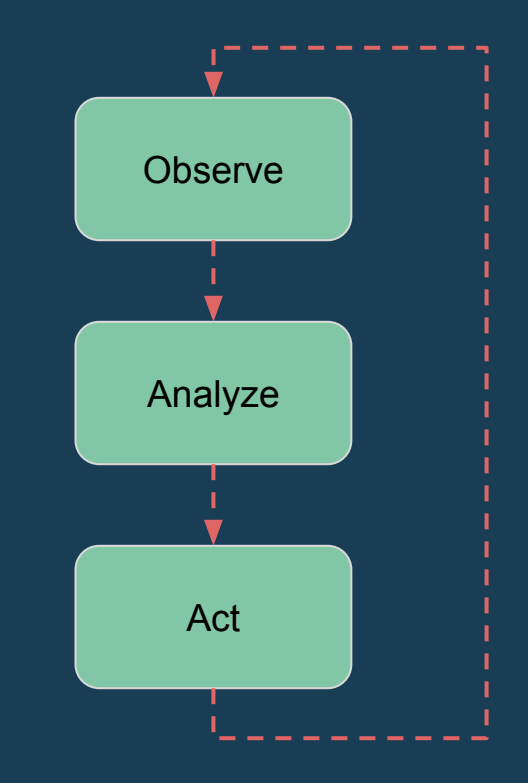

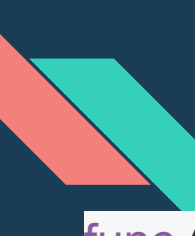

#### Reconciler Patterns

func (r \*Reconciler) Reconcile(request reconcile.Request) (reconcile.Result, error)

- Update: External or Internal
- Result
	- $\circ$  Requeue: true  $\leftarrow$  don't use while waiting
	- $\circ$  RequeueAfter: duration  $\leftarrow$  maybe a better choice
	- $\circ$  Requeue: false  $\leftarrow$  fuhgeddaboudit
- Errors
- Controller Manager: SyncPeriod ← everybody dance now

**Requeue Matrix** 

#### Reconcile Patterns - Requeue

func (r \*Reconciler) Reconcile(request reconcile.Request) (reconcile.Result, error) {

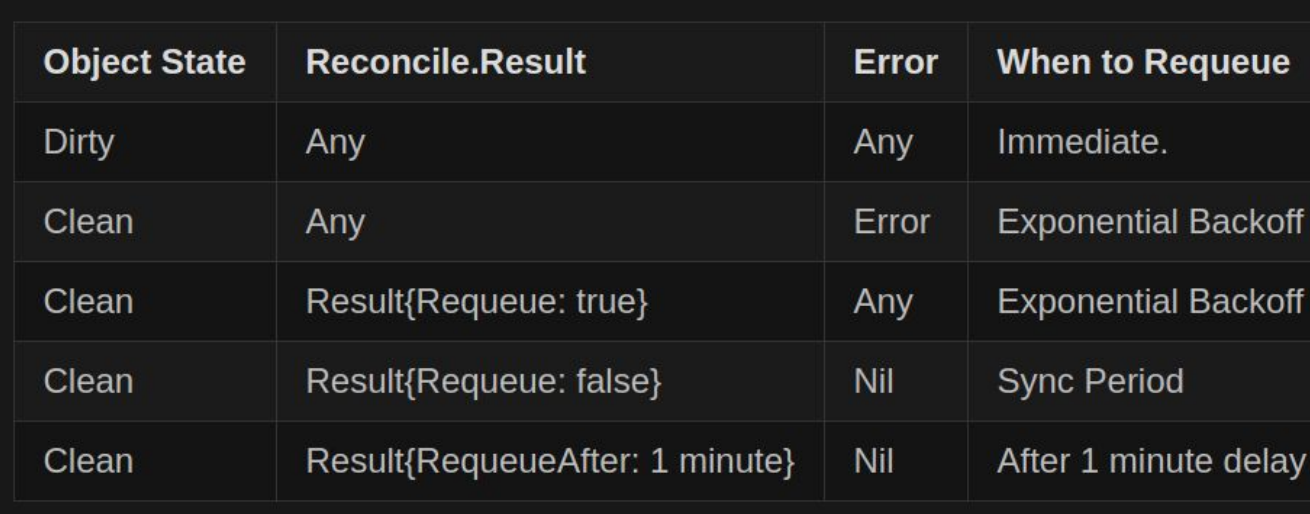

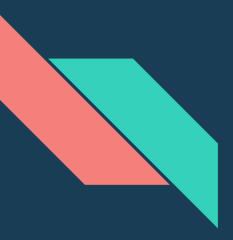

#### Reconcile Patterns - Status

- Phase deprecated
- Conditions
	- Multiple Active
	- Oscillating
	- Monotonic

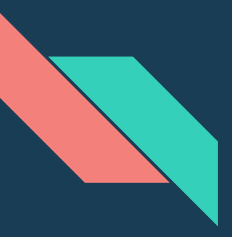

## Reconciler Patterns - Conditions

- Type: Pending, Ready, Failed, etc
- Status: True/False/Unknown
- Reason
- Message
- LastTransitionTime ← watch out
- LastHeartbeatTime ← new to me

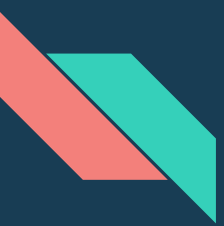

#### Reconcile Patterns - Concurrency

- Typically Single Goroutine per Controller
	- Multiple do your own bookkeeping
- Long running operations
	- When is it too long?
- Don'ts
	- Don't Block
	- Don't Branch
	- Don't listen to any of these

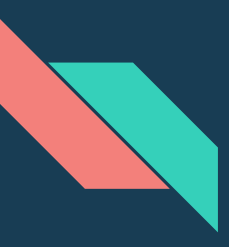

#### Reconcile Patterns - Status

- Conditions
- Additional Fields:
	- References
	- Resource Properties
	- External Running Operations

additionalPrinterColumns:

- JSONPath: .status.bindingPhase name: STATUS
	- type: string
- JSONPath: .status.state name: STATE type: string
- JSONPath: .status.clusterName name: CLUSTER-NAME type: string
- JSONPath: .status.endpoint name: ENDPOINT
	- type: string

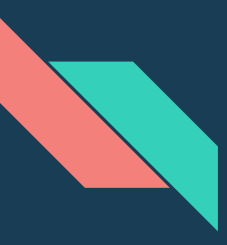

## Reconcile Patterns - Garbage Collection

- Finalizer
- Owner Reference
- DeleteOptions.propagationPolicy:
	- Background
	- Foreground
	- Orphan

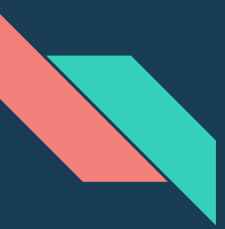

#### Reconcile Patterns - Issues

- Project Structure
	- pkg/apis/group/version/type.go ←
	- pkg/apis/group/sub-group/version/type.go ←
- Tests integration like
	- Good for API and/or small projects
	- Maybe not so good for controllers and/or large projects
- Stale Reads
	- Operation cannot be fulfilled on mytype \"foo\": the object has been modified; please apply your changes to the latest version and try again

## Takeaways

● Keep It Simple! ○ At least try

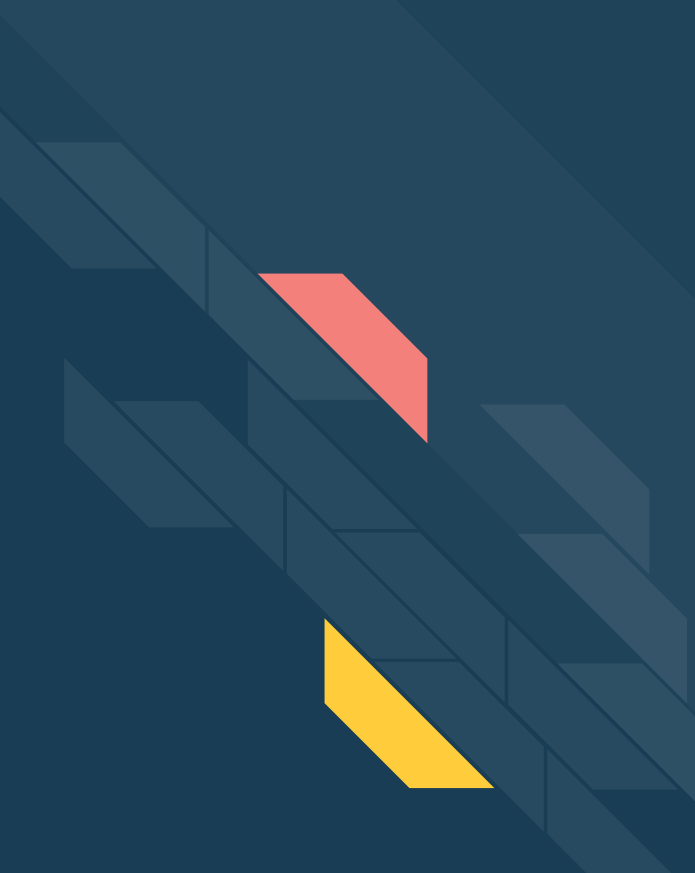

#### **References**

- [kubernetes/community/api-conventions](https://github.com/kubernetes/community/blob/master/contributors/devel/sig-architecture/api-conventions.md)
- <https://coreos.com/operators/>
- <https://blog.couchbase.com/kubernetes-operators-game-changer/>
- <https://kubernetes.io/docs/concepts/workloads/controllers/garbage-collection/>
- <https://kubernetes.io/docs/concepts/extend-kubernetes/extend-cluster/>
- <https://kubernetes.io/docs/concepts/extend-kubernetes/api-extension/custom-resources/>
- [https://book.kubebuilder.io/basics/simple\\_controller.html](https://book.kubebuilder.io/basics/simple_controller.html)
- <https://github.com/crossplaneio/crossplane/blob/master/design/reconciler-patterns.md>
- <https://github.com/operator-framework/operator-sdk>
- <https://github.com/kubernetes-sigs/kubebuilder>
- <https://github.com/GoogleCloudPlatform/metacontroller>
- <https://github.com/kubernetes/kubernetes/issues/59850> [Propagation Policy: Foreground]
- <https://github.com/kubernetes-sigs/controller-runtime/issues/403> [Stale Read]

# Thank you

Q&A

Illya Chekrygin

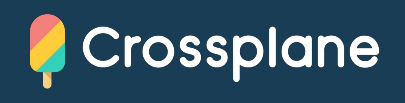